*Одсек за РТИ и Одсек за СИ* Београд 24. - 28.05.2010.

## **Лабораторијска вежба број 3 из Објектно оријентисаног програмирања II**

**1)** Написати на језику *Java* следећи пакет типова:

- Апстрактна параметарски задата *функција* предвиђа израчунавање вредности две реалне функције *x*(*p*) и *y*(*p*) с реалним аргументом *p*.
- *Спирала* је функција која израчунава  $x = a \cdot p \cdot \cos(b \cdot p + c)$  и  $y = a \cdot p \cdot \sin(b \cdot p + c)$ .
- Апстрактан *график* може да се исцртава и да му се прекине цртање.
- *Платно* је графичка компонента типа Canvas која може да садржи произвољан број графика и која на својој површи приказује опсег реалних координата [*x*min,*x*max] и [*y*min,*y*max]. Може да се поставља приказани опсег координата, да се израчунају целобројне координате у пикселима за задате реалне координате (две методе; *ix*(*x*)=(*šir*−1)·(*x*−*x*min)/(*x*max−*x*min); *iy*(*y*)=(*vis*−1)· (*y*max−*y*)/(*y*max−*y*min); где су *šir* и *vis* – ширина и висина платна у целобројним пикселима), да се додаје график који се одмах исцртава, да се затражи исцртавање и прекидање исцртавања свих садржаних графика.
- *Крива* је график која на задатом платну задатом бојом исцртава задату функцију мењајући параметар *p* од *p*min до *p*max са кораком Δ*p*. Цртање се врши у засебној нити са паузом од 5 ms после сваког корака. Цртање може да се прекине пре времена. Захтев за новим цртањем прекида евентуално цртање у току.
- *Програм* на графичкој корисничкој површи према слици црта три спирале са параметрима *a*=*b*=1, *c*=2π*i*/3 (*i*=0,1, 2),  $p_{\text{min}}=0$ ,  $p_{\text{max}}=5\pi$ , и  $\Delta p = \pi/100$  користећи редом црну, црвену и плаву боју. Промена опсега координата дејствује тек при новом захтеву за цртањем.

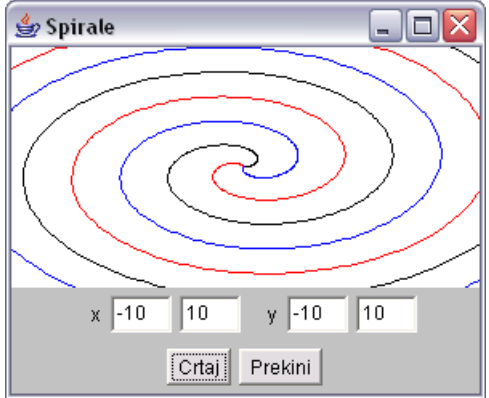

**2)** Написати на језику *Java* следећи пакет типова:

- Апстрактан активан *актер* понавља одређену апстрактну радњу. При свакој промени стања приказује свој текстуални опис на задатој графичкој компоненти типа натписа (Label). Рад актера може да се заустави, да се настави даље и да се дефинитивно прекине.
- *Станица* је актер који генерише путнике и има своје име. У станицу у случајним временским интервалима између задате најкраће и најдуже вредности стиже по један путник. Може да се дохвати име и број путника у станици и да се смањи број путника за задати број. Текстуални опис станице садржи име станице и број путника који чекају.
- **Возило** је актер који има своју ознаку и капацитет. Креће се наизменично од почетка до краја и назад дуж линије градског саобраћаја. Вожња до наредне станице траје случајно време између задатог најкраћег и најдужег времена. Задржавање у станици траје задато фиксно време. Тада прво из возила излази случајан број путника од 0 до 100% и после улази највећи могући број путника од оних који чекају у станици. Текстуални опис возила садржи ознаку возила, назив станице ка којој се возило креће или у којој се налази и број путника у возилу.
- *Линија* градског саобраћаја садржи известан број станица и возила које ствара на основу задатог низа имена станица, заједничког најмањег и најдужег времена између долазака путника, низа ознака возила, заједничког капацитета, времена задржавања у станицама и најкра-

ћег и најдужег времена вожње између две станице. Својим актерима придружује по један графички натпис које распоређује на задате две графичке плоче (Panel), за станице на једну и за возила на другу. Може да се дохвати број станица и станица са задатим редним бројем и да се управља радом свих актера у линији (крени, стани, прекини).

• *Програм* на графичкој корисничкој површи симулира рад линије градског саобраћаја помоћу 5 станица у које путници стижу после сваких 0,5 до 1 s и два возила капацитета 40 путника, временом задржавања од 1 s и временом вожње између две станице од 2 до 4 s.

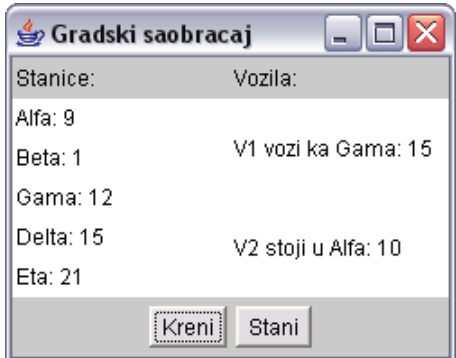

- **3)** Написати на језику *Java* следећи пакет типова:
	- Апстрактaн *симбол* има боју којом може да се исцртава на датом графичком контексту (Graphics).
	- Непопуњена *елипса*, осмокрака *звезда* и изломљена *линија* су симболи. Елипса и звезда се задају координатама центра и страницама описаног правоуганика, а изломљена линија низом *x* и низом *y* координата тачака које чине њена темена.
	- *Галерија* може да садржи задати број симбола. Ствара се празна. Може да се дода један симбол (грешка је ако се галeрија препуни) и да се дохвати симбол по случајном избору (грешка је ако је галерија празна).
	- Активан *приказивач* је графичко платно (Canvas) на којем се у једнаким временским интервалима на белој подлози исцртава један насумице одабран симбол из задате галерије. Може да се дохвати тренутно приказан симбол, да се приказивач покрене, да се заустави и да се дефинитивно прекине рад приказивача.
	- *Слот машина* је графичка плоча (Panel) са сивом подлогом која садржи три приказивача које приказује са 40×50 пиксела и користи задату галерију. Симболи на појединим приказивачима се мењају у случајним временским интервалима између 50 и 200 ms. Могу истовремено да се покрену и зауставе сви приказивачи и да се машина уништи. Покретање машине у покрету и заустављање машине која стоји нема никаквог ефекта. Може да се дохвати низ

симбола који су тренутно приказани на приказивачима. Може да се одреди добитак који износи 1000 ако сва три приказивача садрже исте симболе, 10 ако постоје два иста симбола и 0 ако су симболи различити.

• *Програм* на графичкој корисничкој површи према слици користи једну слот машину и галерију са неколико симбола. Приказује се збир добитака у тренуцима заустављања машине који може да се анулира. Не може да се покреће машина у покрету, односно да се зауставља машина која стоји.

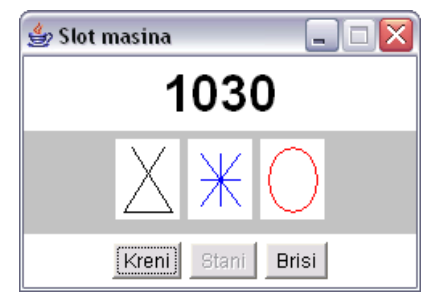

**4)** Написати на језику *Java* следећи пакет типова:

- *Приказивач* на придруженој вишередној текстуалној компоненти графичке корисничке површи може да прикаже један текстуални (String) податак. Може да се постави садржај текста на нову вредност и да се на постојећи садржај додаје још текста.
- Активан апстрактан *актер* одређује вредност броја π у задатом броју итерација. После сваког задатог броја итерација, придруженом приказивачу се додаје један ред текста који садржи укупан број итерација, тренутну приближну вредност и апсолутну вредност разлике у односу на претходну итерацију. Рад актера може да се прекине и превремено.

 $\pi \approx$ 

*n*

 $6\sum_{1}^{n}\frac{1}{n}$ 

• *Ојлер* је актер који за рачунање броја  $\pi$  користи приложену Ојлерову формулу.

• *Круг* је актер који вредност броја  $\pi$  одређује тако што генерише тачке са случајним координатама у опсегу од 0 до 1 и броји колико њих пада унутар четвртине круга, са центром у координатном почетку и јединичним полупречником, у првом квадранту. Ако од укупно *n* тачака *m* пада унутар тог исечка, узима се да је π ≈ 4 *m* / *n*.  $\sum_{k=1}$  $\sum_{k=1} k^2$ 

• *Програм* коришћењем графичке корисничке површи према слици приказује рад претходних класа. У менију Komande налазе се команде Kreni, Prekini и Zavrsi.

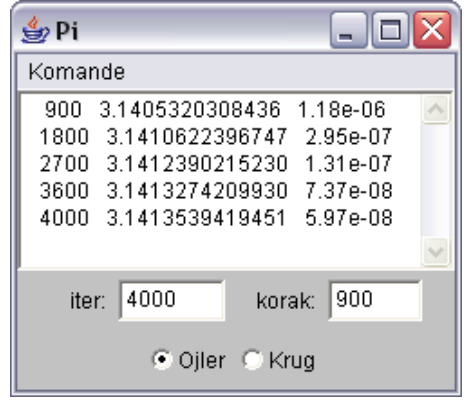

**НАПОМЕНЕ: а)** Потребно је решавати искључиво задатак чији се број добије на почетку вежбе.

**б)** За израду лабораторијске вежбе, на располагању је **120** минута.

**в)** Дозвољено је коришћење оригиналних књига и збирки задатака (не фотокопија) и *Подсетника за AWT*.

**г)** Није дозвољено коришћење унапред припремљених решења у било којем облику. Студент који користи унапред припремљена решења, биће удаљен уз анулирање поена на свим лабораторијским вежбама.

**д)** У току израде лабораторијске вежбе, дежурни може студентима да постаља питања у вези њихових решења, што може утицати на број освојених поена на лабораторијској вежби.

**ђ)** Студент може бити позван на накнадну одбрану рада, која може да утиче на број поена. Непојављивање студента на одбрани или показивање вишег степена неразумевања сопственог решења повлачи анулирање поена на свим лабораторијским вежбама.

**е)** Текст решења распоредити у \*.java датотеке (не стављати цело решење у једну датотеку) на диску L.

**ж)** Оцене радова биће објављене на *Web*-у на адреси: home.etf.rs/~kraus/ (одреднице: *настава* | <име предмета> | *оцене* | *колоквијуми*).